**Administrative**  • Midterm - In class April 5, open notes **L17: Asynchronous**  - Review notes, readings and Lecture 15 **Concurrent**  • Project Feedback - Everyone should have feedback from me **Execution,**  - Follow up later today on a few responses **Open GL Rendering**  • Design Review - Intermediate assessment of progress on project (next slide) - Due Monday, April 12, 5PM - Sign up on doodle.com poll http://doodle.com/24rm4guxtw2kchwe • Final projects - Poster session, April 28 (dry run April 26) - Final report, May 5 L17: Asynchronous xfer & Open GL CS6963 **UT UNIVERSIT** 2 CS6963

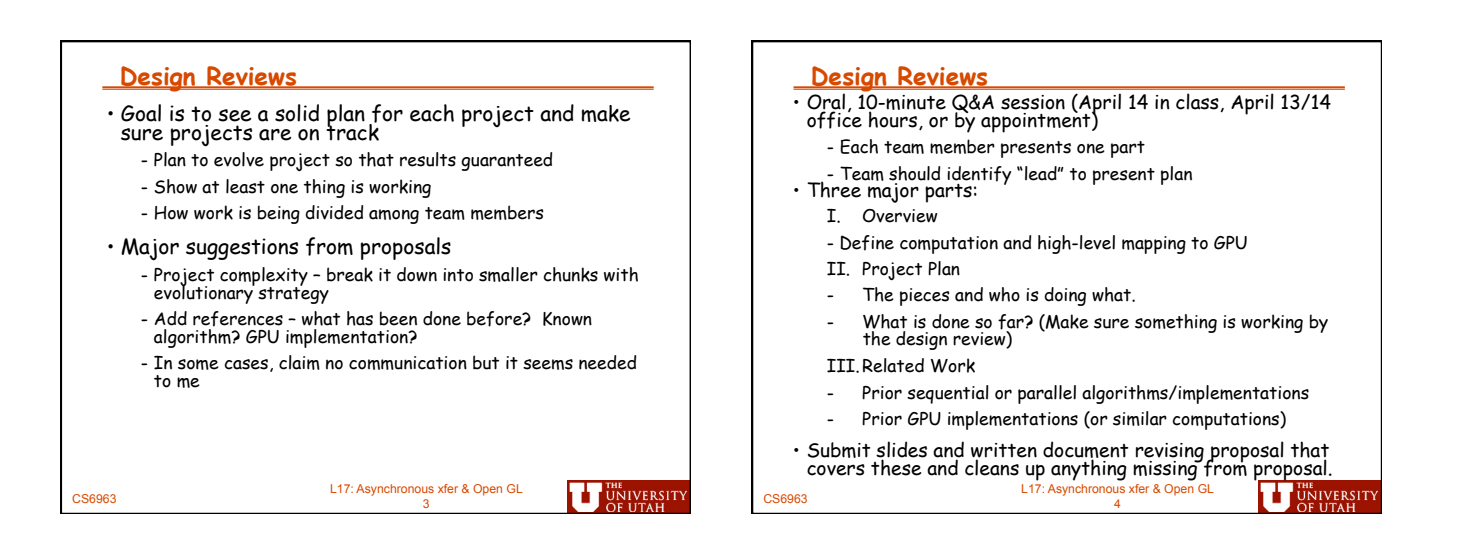

*1* 

## L17: Asynchronous xfer & Open GL 5 CS6963 **Final Project Presentation**  • Dry run on April 26 - Easels, tape and poster board provided - Tape a set of Powerpoint slides to a standard 2'x3' poster, or bring your own poster. • Poster session during class on April 28 - Invite your friends, profs who helped you, etc. • Final Report on Projects due May 5 - Submit code - And written document, roughly 10 pages, based on earlier submission. - In addition to original proposal, include - Project Plan and How Decomposed (from DR) - Description of CUDA implementation - Performance Measurement - Related Work (from DR).<br>L17: Asynchronous xfer & Open GL - DR, Hittory Concerned Concerned Art (17: Asynchronous xfer & Open GL - DR) **Sources for Today's Lecture**

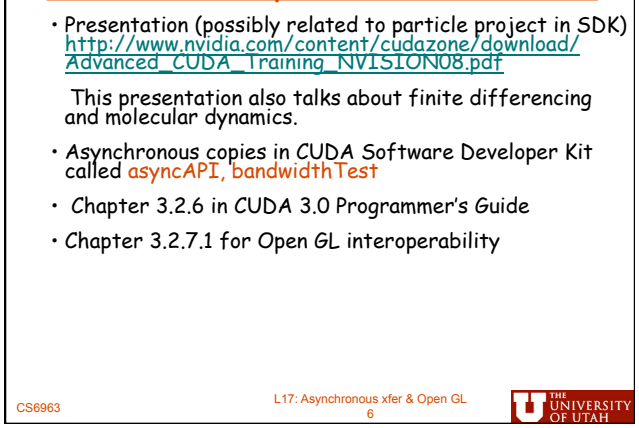

## **Overview of Concurrent Execution**  • Review semantics of kernel launch • Key performance consideration of using GPU as accelerator? - COPY COST!!! • Some applications are data intensive, and even large device memories are too small to hold data - Appears to be a feature of some of your projects, and probably of the MRI application we studied • Concurrent operation available on newer GPUs - Overlapping Data Transfer and Kernel Execution - Concurrent Kernel Execution - Concurrent Data Transfers L17: Asynchronous xfer & Open GL **THE UNIVERSITY** 7 CS6963

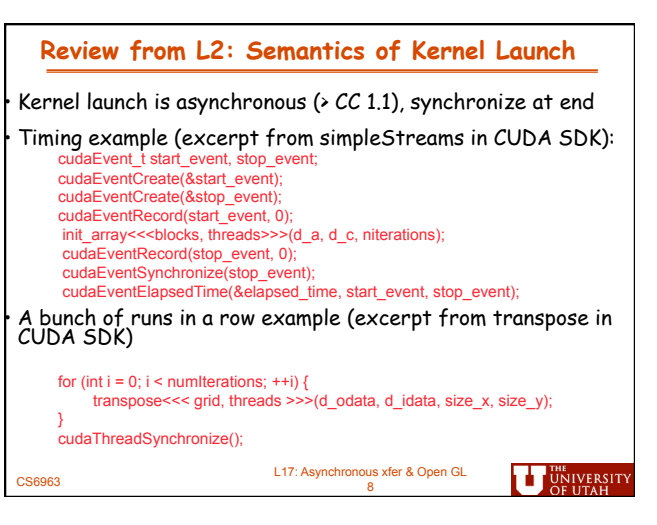

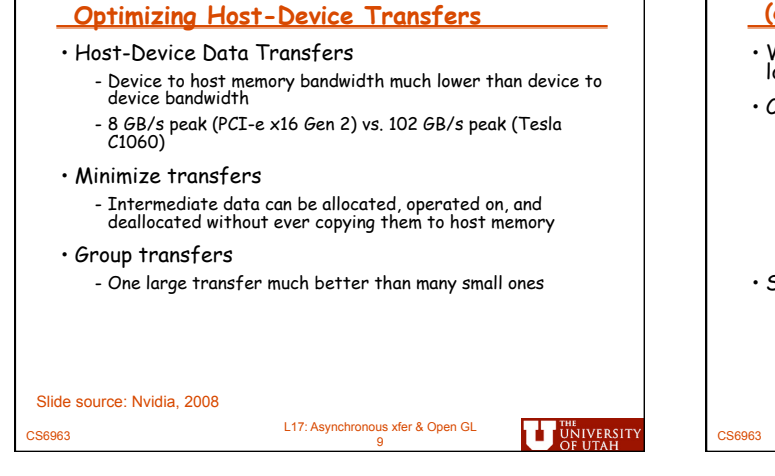

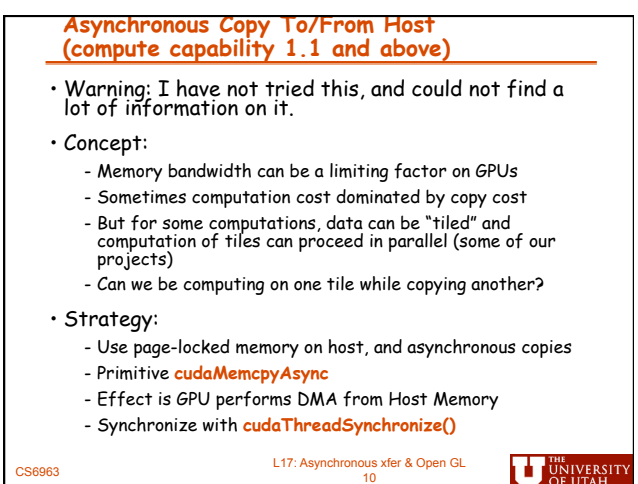

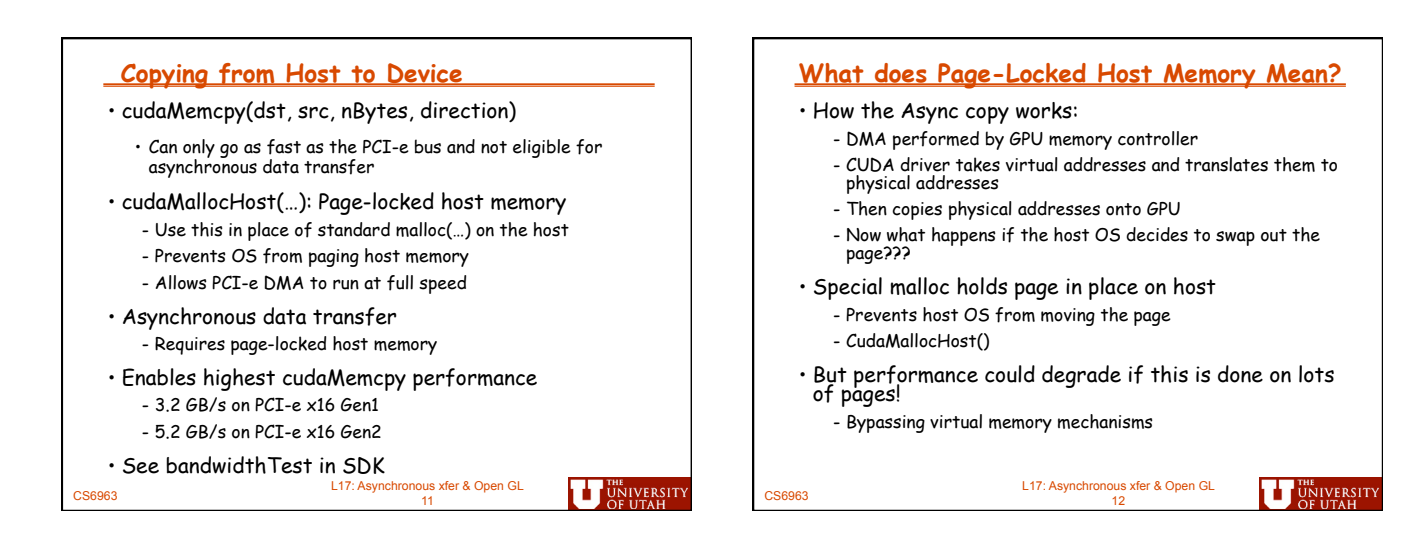

## **Example of Asynchronous Data Transfer**

cudaStreamCreate(&stream1); cudaStreamCreate(&stream2); cudaMemcpyAsync(dst1, src1, size, dir, stream1); kernel<<<grid, block, 0, stream1>>>(…); cudaMemcpyAsync(dst2, src2, size, dir, stream2); kernel<<<grid, block, 0, stream2>>>(…);

src1 and src2 must have been allocated using cudaMallocHost stream1 and stream2 identify streams associated with asynchronous call (note 4<sup>th</sup> "parameter" to kernel invocation)

L17: Asynchronous xfer & Open GL 13 CS6963 **TUNIVERSIT** 

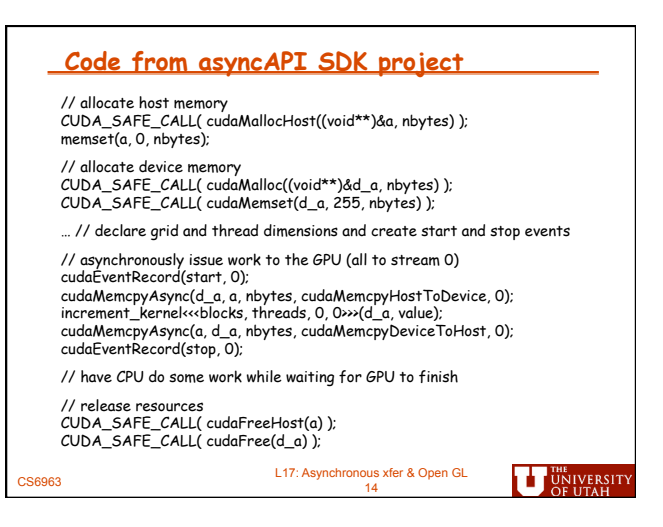

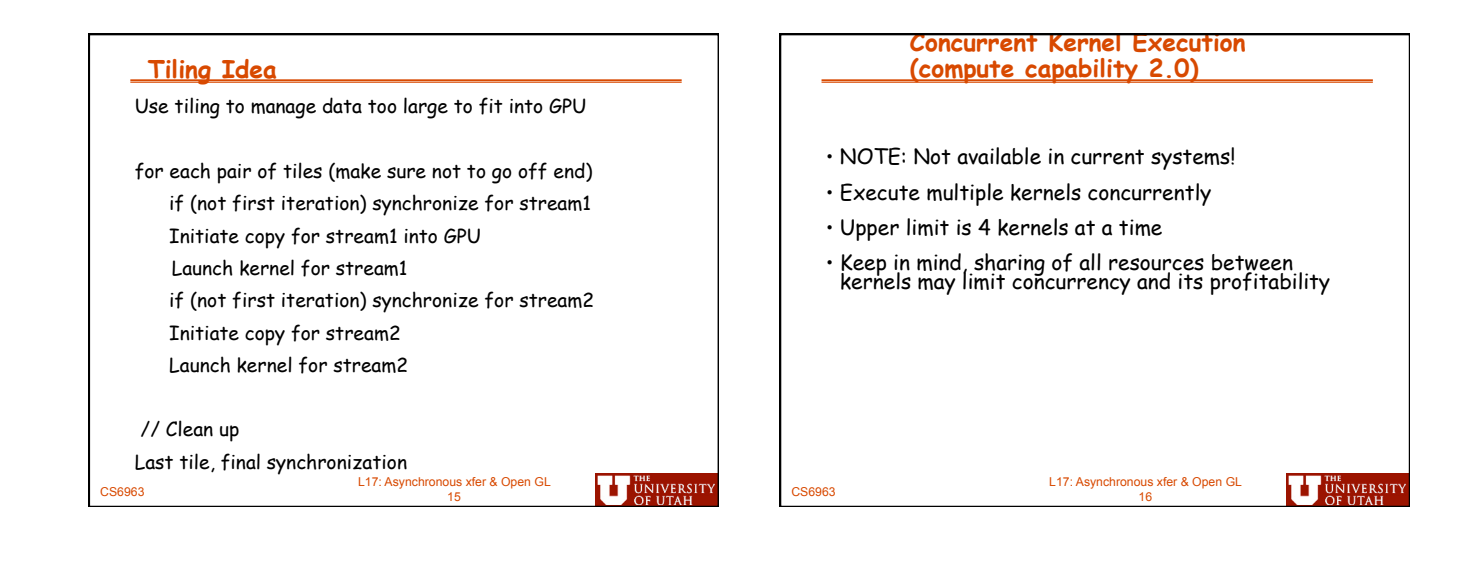

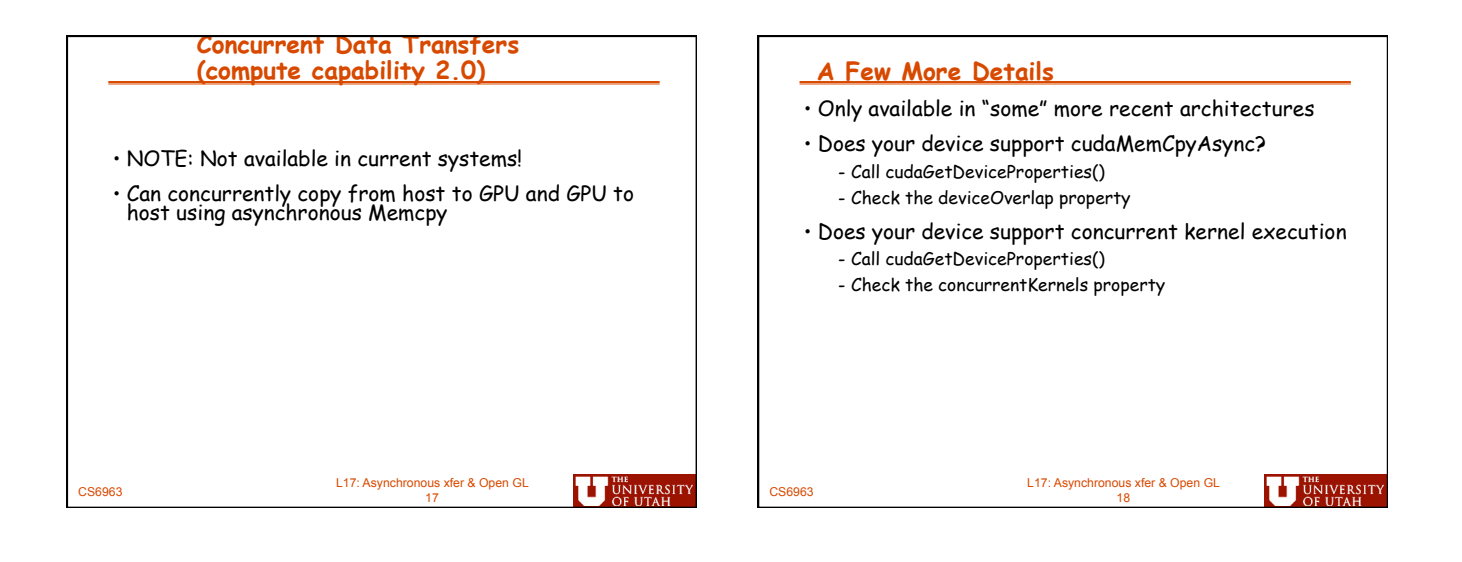

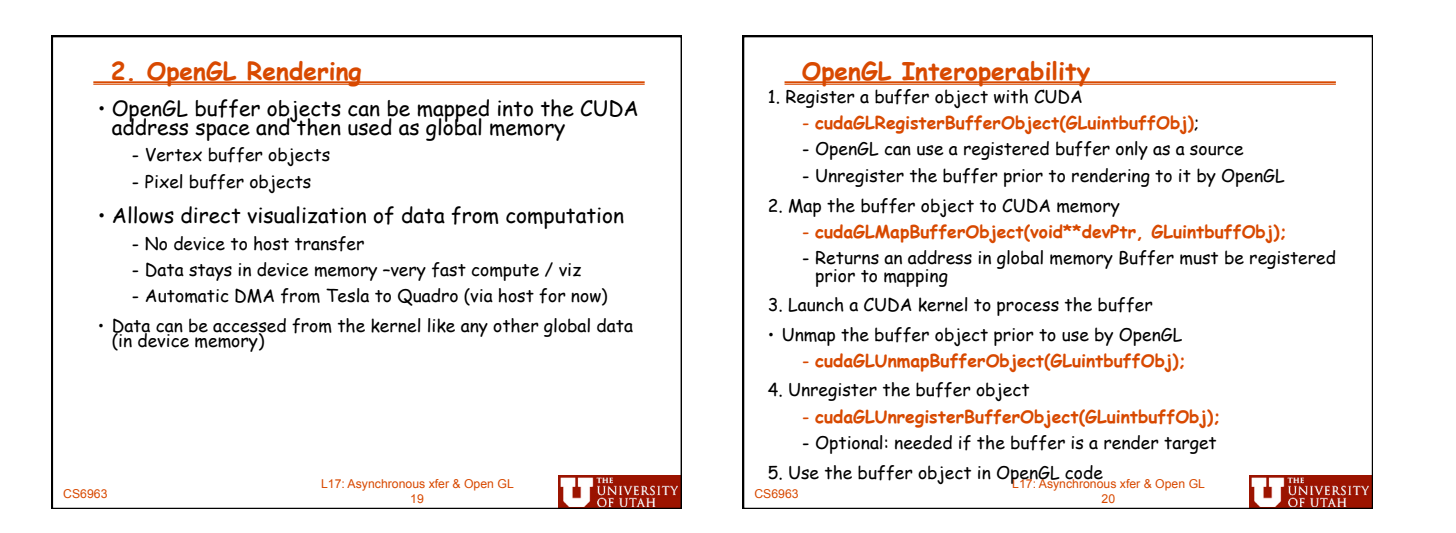

## **Example from simpleGL in SDK**

1. GL calls to create and initialize buffer, then registered with CUDA: // create buffer object glGenBuffers( 1, vbo); glBindBuffer( GL\_ARRAY\_BUFFER, \*vbo);

// initialize buffer object unsigned int size = mesh\_width \* mesh\_height \* 4 \* sizeof( float)\*2; glBufferData( GL\_ARRAY\_BUFFER, size, 0, GL\_DYNAMIC\_DRAW); glBindBuffer( GL\_ARRAY\_BUFFER, 0);

// register buffer object with CUDA cudaGLRegisterBufferObject(\*vbo);

L17: Asynchronous xfer & Open GL 21 CS6963

**UT UNIVERSITY** 

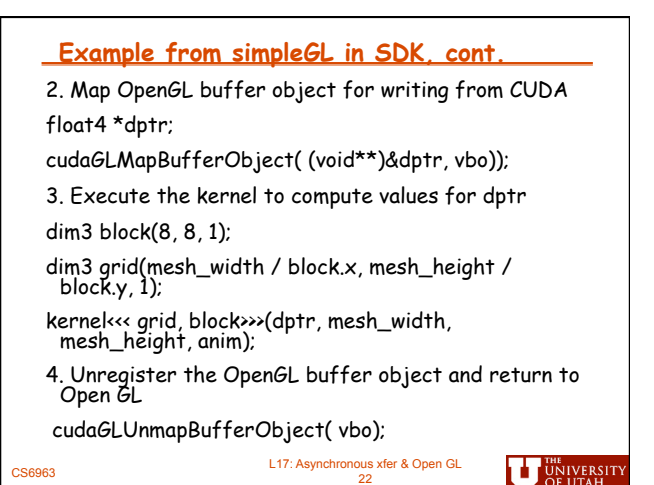

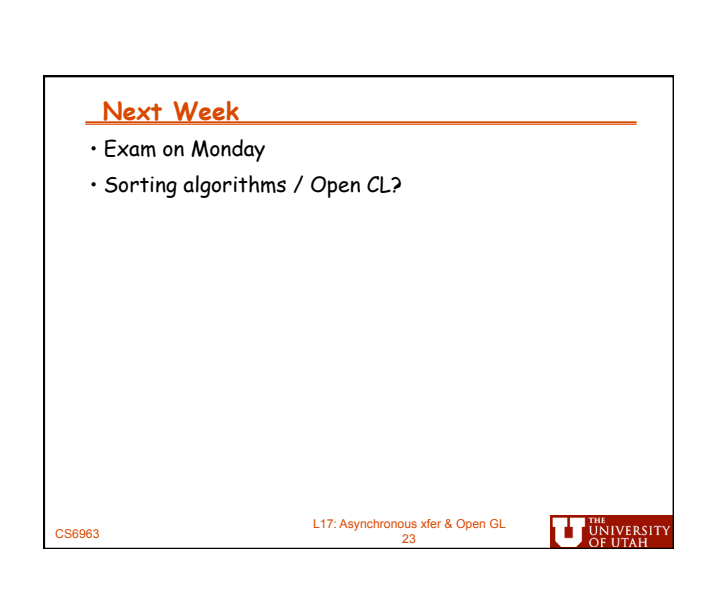